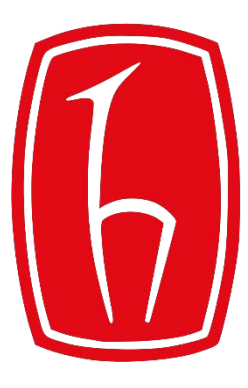

## Hacettepe University

Computer Engineering Department

## Programming in **P** python

BBM103 Introduction to Programming Lab 1 Week 10

Fall 2017

## Lab Exercise

- Write a Python program myExercise.py that reads input file named student.
- Every line of the file contains student records (*name*, *University*, and *department*).

## student <File Name>

Emre:Hacettepe University,Computer Engineering Kerem:METU,Architecture Leyla:Ankara University,Physics Sami:Bilkent University,Civil Engineering

- Your program should print the student name and record from the file for each name provided as command-line argument (seperated by commas).
- If a student name is not found in the student records, your program should **throw an exception** and print an error message as stated below.

python myExercise.py Emre,Ahmet output

```
Name: Emre, University: Hacettepe University,Computer Engineering
No record of 'Ahmet' was found!
```